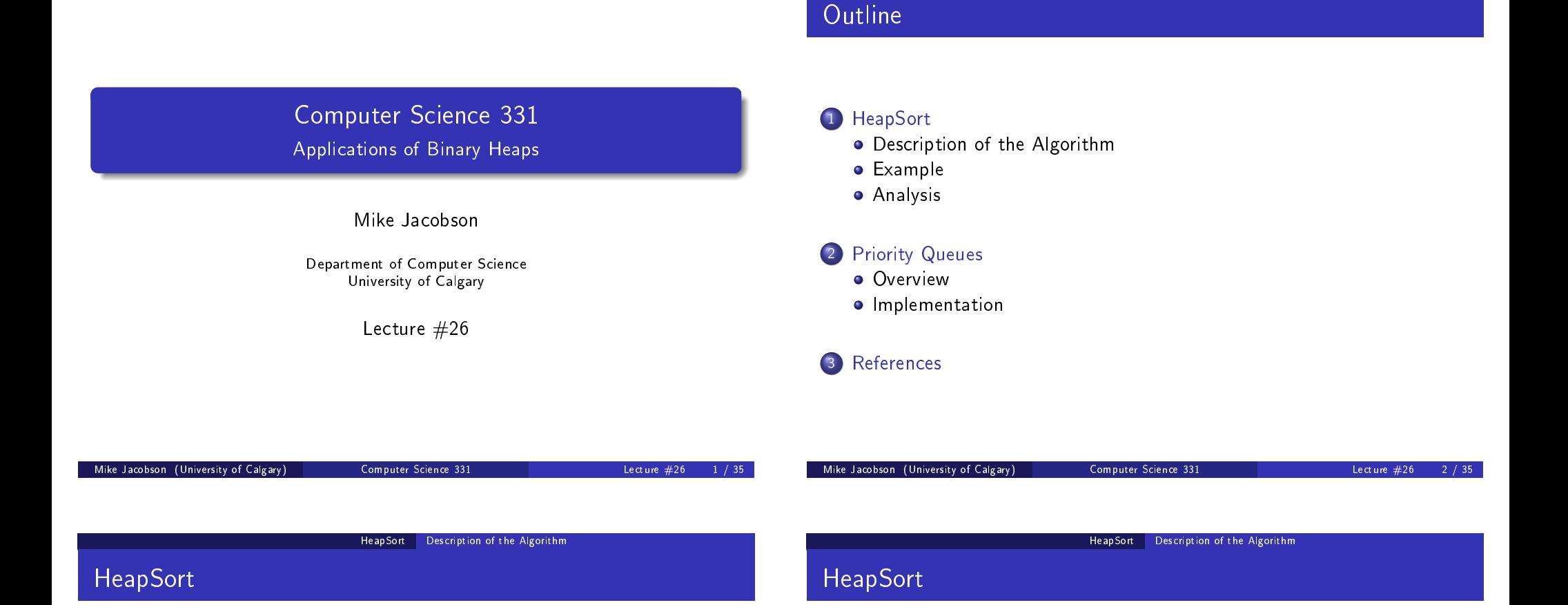

A deterministic sorting algorithm that can be used to sort an array of [length](#page-0-0)  $\emph{n}$  using  $\Theta(\emph{n} \log \emph{n})$  operations in the worst case

Unlike [MergeSort](#page-0-0) (which has the same asymptotic worst-case p[erformanc](#page-1-0)e) this algorithm can be used to sort \in place," overwriting the in[put array](#page-5-0) with the output array, and using only a constant number of [additional regist](#page-7-0)ers for storage

A [disadvant](#page-7-0)age of this algorithm is that it is a little bit more complicated t[han the other asy](#page-7-0)mptotically fast sorting algorithms we are studying (and seems to be a bit slower in practice)

### Idea:

- An array A of positive length, storing values from some ordered type T, can be turned into a Max-Heap of size 1 simply by setting heap-size(A) to be 1
- $\bullet$  Inserting A[1], A[2], ..., A[A. length-1] produces a Max-Heap while reordering the entries of A (without changing them, otherwise)
- <span id="page-0-0"></span>Repeated calls to deleteMax will then return the entries, listed in decreasing order, while freeing up the space in A where they should be located when sorting the array.

### HeapSort Description of the Algorithm

### HeapSort Example

# HeapSort

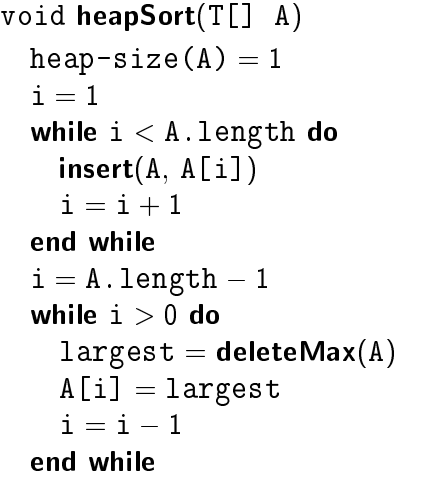

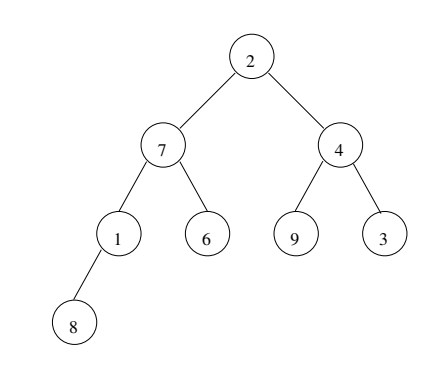

Example (Input)

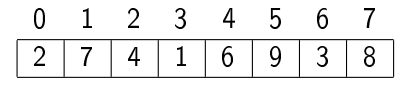

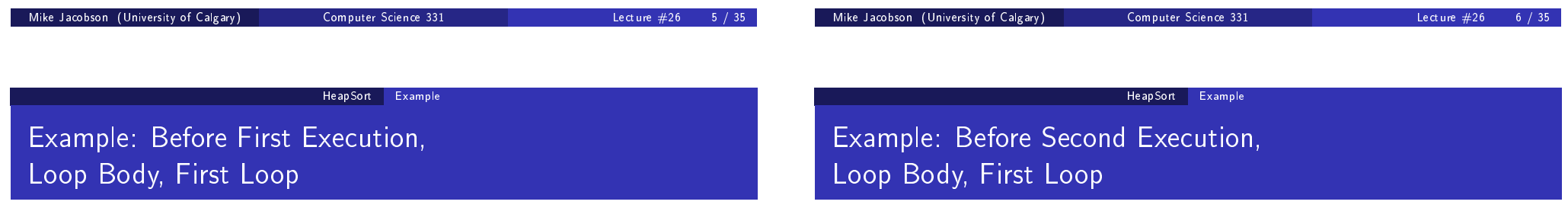

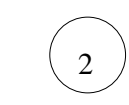

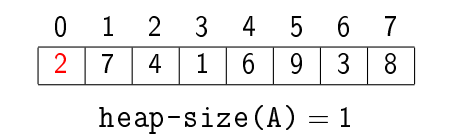

<span id="page-1-0"></span>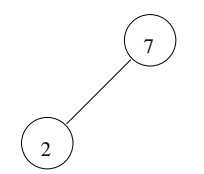

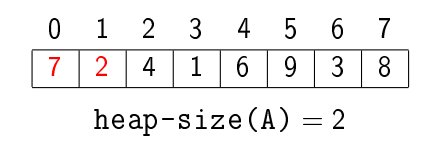

Example: Before Third Execution, Loop Body, First Loop

Example: Before Fourth Execution, Loop Body, First Loop

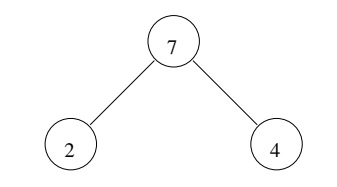

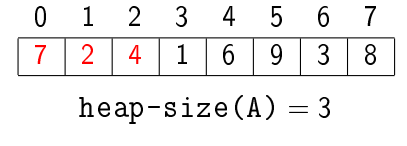

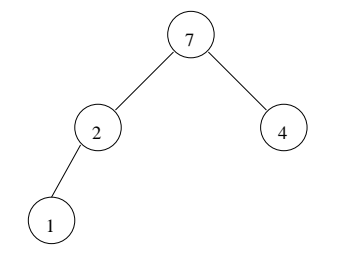

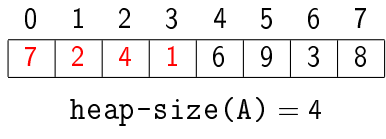

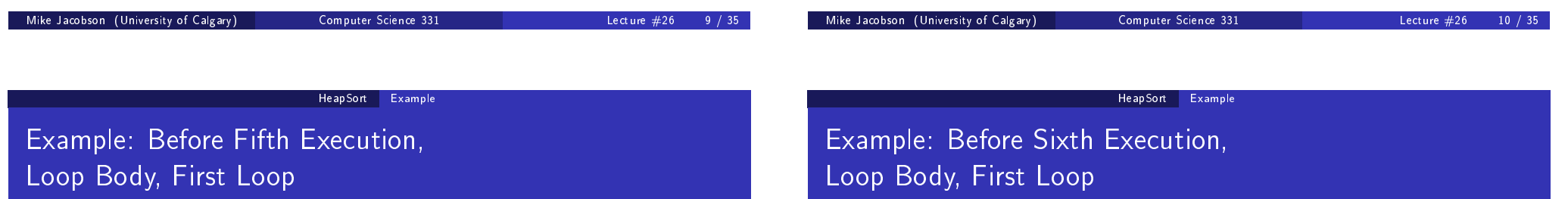

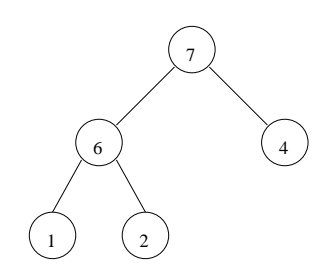

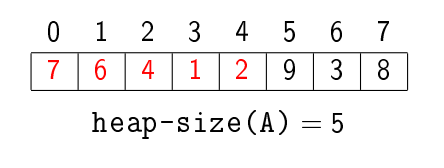

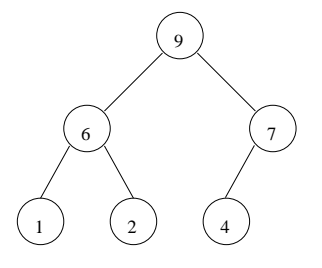

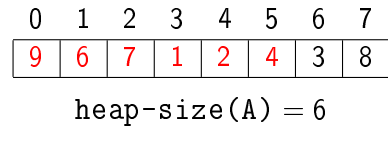

# Example: Before Seventh Execution, Loop Body, First Loop

### HeapSort Example

Example: After Seventh Execution, Loop Body, First Loop

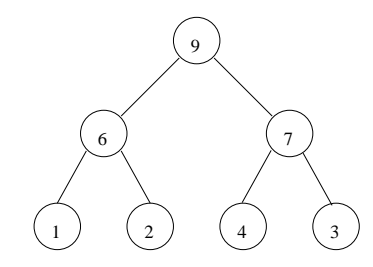

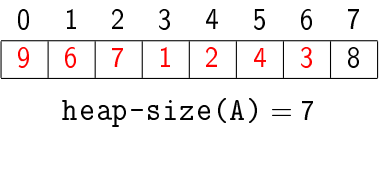

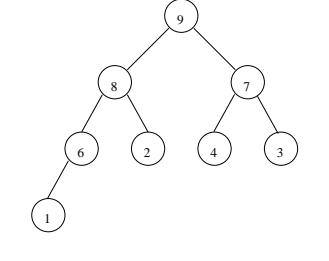

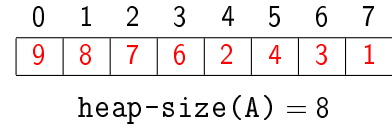

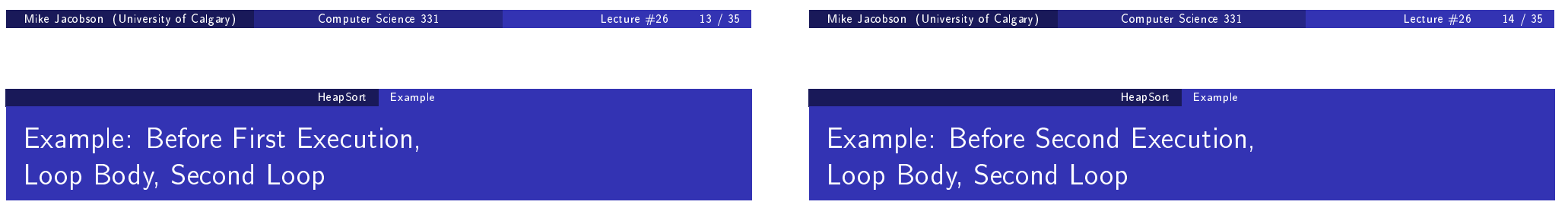

 $i = 6$ 

 $i = 7$ 

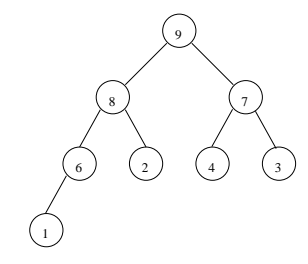

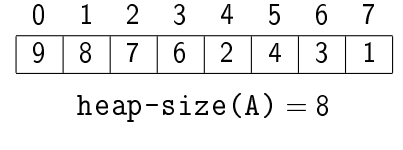

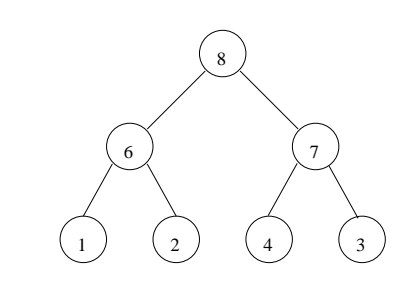

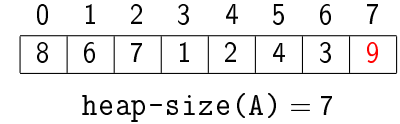

Example: Before Third Execution, Loop Body, Second Loop

### HeapSort Example

Example: Before Fourth Execution, Loop Body, Second Loop

 $i = 4$ 

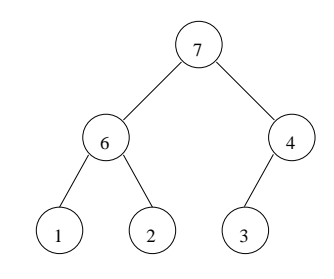

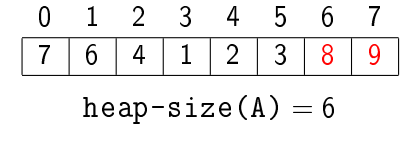

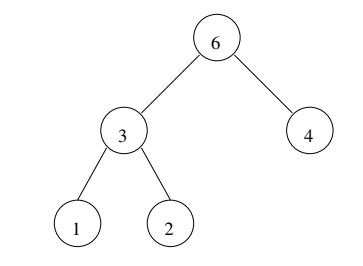

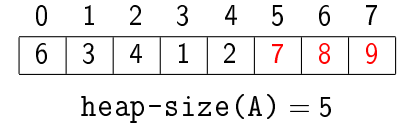

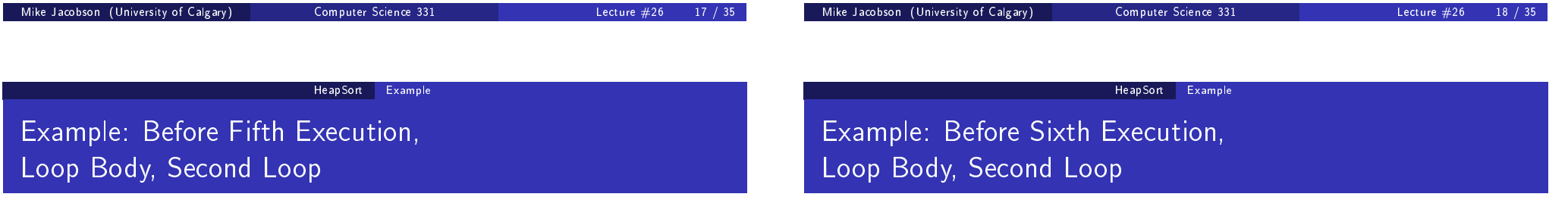

 $i = 3$ 

 $i = 5$ 

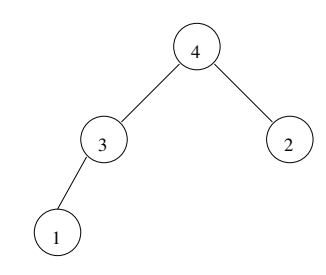

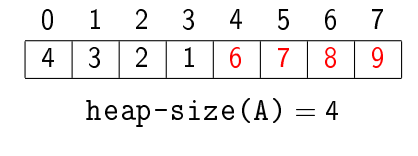

 $i = 2$ 

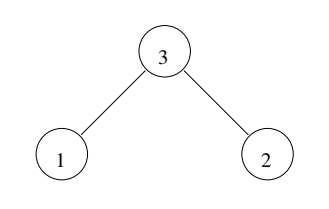

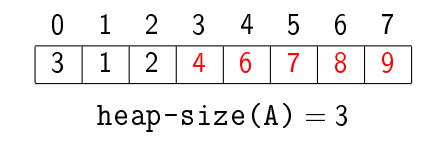

# Example: Before Seventh Execution, Loop Body, Second Loop

Example: After Seventh Execution, Loop Body, Second Loop

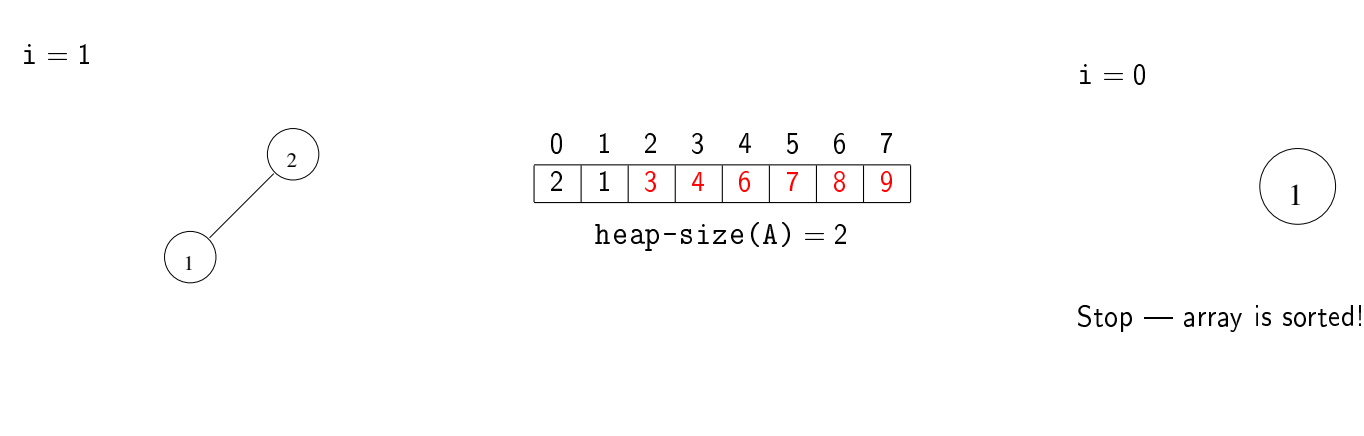

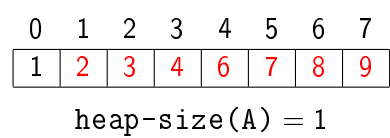

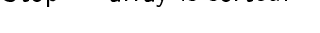

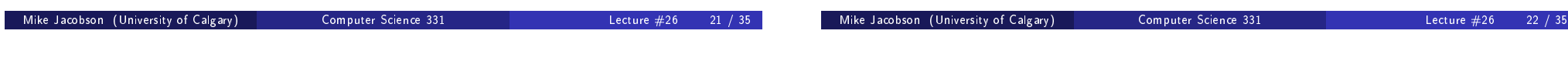

HeapSort Analysis

# First Loop - Partial Correctness

Loop Invariant: The following properties are satisfied at the beginning of each execution of the body of the first loop.

- a) i is an integer such that  $1 \le i < A$ . length
- b) A represents a heap with size i
- c) The entries of the array A have been reordered but are otherwise unchanged

At the end of each execution of the body of the first loop, the following properties are satisfied.

- $\bullet$  i is an integer such that  $1 \lt i \lt A$ . length
- Parts (b) and (c) of the loop invariant are satisfied

On termination of this loop  $i = A$ . length, so A represents a heap with size A.length, and the entries of A have been reordered but are otherwise unchanged.

HeapSort Analysis

# First Loop  $-$  Termination and Efficiency

Loop Variant:  $A$ . length  $-$  i

### Application:

Number of executions of the body of this loop is at most:

 $A$ . length  $-1$ 

• The cost of a single execution of the body of this loop is at most: k

 $O(\log n)$ , where  $n = A$ . length

<span id="page-5-0"></span>• Conclusion: The number of steps used by this loop in the worst case is at most:

 $O(n \log n)$ 

### HeapSort Analysis

# Second Loop - Partial Correctness

## Second Loop - Partial Correctness

**Loop Invariant:** The following properties are satisfied at the beginning of each execution of the body of the second loop.

- a) i is an integer such that  $1 \le i < A$ . length
- b) A represents a heap with size  $i + 1$
- c) if  $i < A$ . length  $-1$  then  $A[j] \leq A[i+1]$  for every integer j such that  $0 < j < i$
- d)  $A[j] \leq A[j+1]$  for every integer j such that  $i + 1 \leq j < A$ . length - 1
- e) the entries of A have been reordered but are otherwise unchanged

At the end of each execution of the body of the second loop, the following properties are satisfied.

- i is an integer such that  $0 \le i < A$ . length
- Parts (b), (c), (d) and (e) of the loop invariant are satised

On termination  $i = 0$  and parts (b), (c), (d) and (e) of the loop invariant are satisfied. Notes that, when  $i = 0$ , parts (c) and (d) imply that the array is sorted, as required.

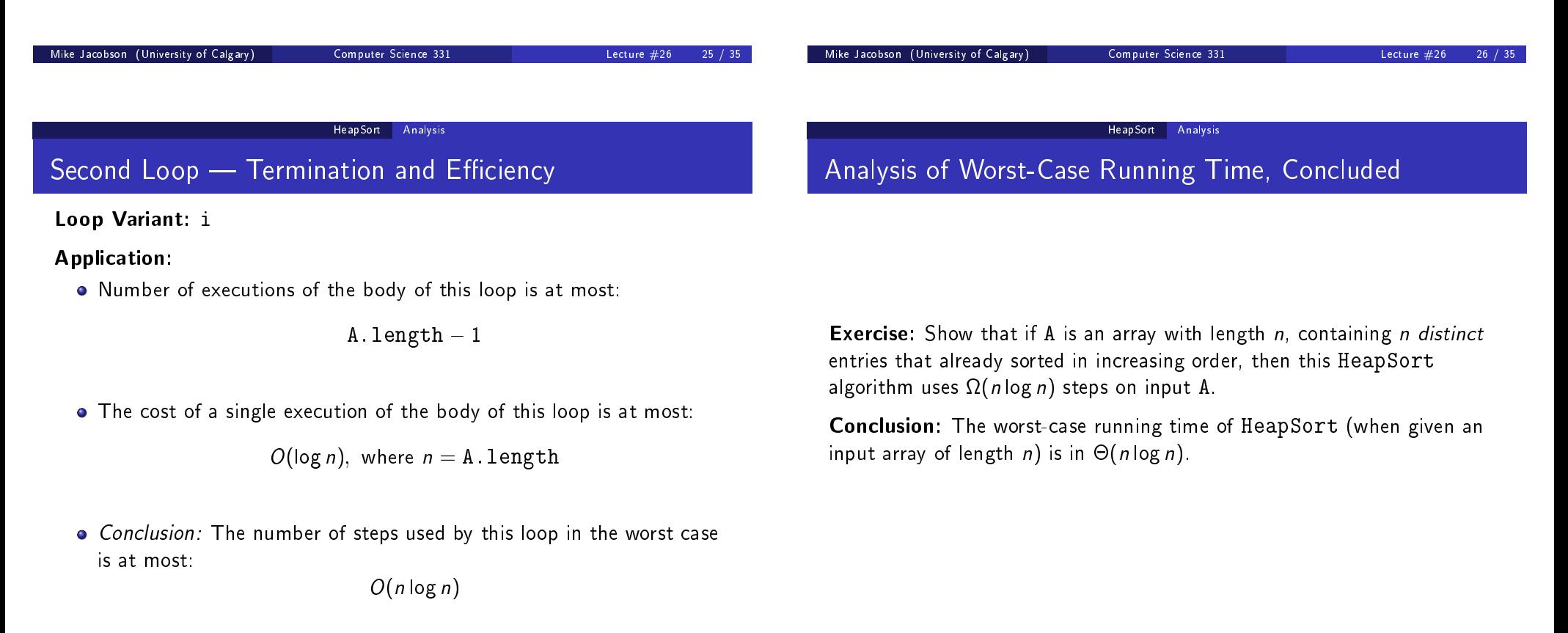

#### Priority Queues **Overview**

# Priority Queues

Definition: A priority queue is a data structure for maintaining a multiset S of elements, of some type V, each with an associated value (of some ordered type P) called a *priority*.

A class that implements max-priority queue provides the following operations (not, necessarily, with these names):

- void insert(V value, P priority): Insert the given value into S, using the given priority as its priority in this priority queue
- V maximum(): Report an element of S stored in this priority that has highest priority, without changing the priority queue (or S)
- V extract-max(): Remove an element of S with highest priority from the priority queue (and from S) and return this value as output

## Priority Queues

Priority Queues in Java:

- Class PriorityQueue in the Java Collections framework implements a "min-priority queue"  $-$  which would provide methods  $minum$ and extract-min to replace maximum and extract-max, respectively
- Also implements the Queue interface, so the names insert, minimum, and extract-min of methods are replaced by the names add, peek, and remove, respectively.
- $\bullet$  Furthermore, the signature of insert is a little different  $-$  no priority is provided - because the values themselves are used as their priorities (according to their "natural order")

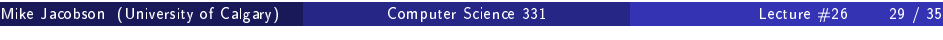

Priority Queues Overview

# Priority Queues

### Dealing With This Restriction:

• In order to provide more general priorities, one can simply write a class, each of whose objects "has" a value of type  $V$  (that is, the element of S it represents) and that also "has" a value of type  $P$  (that is, the priority). The class should implement the Comparable interface, and compareTo should be implemented using the ordering for priorities

### Applications:

• Scheduling: Priorities reflect the order of requests and determine the order in which they should be served

Mike Jacobson (University of Calgary) Computer Science 331 Lecture  $\#26$ 

### Priority Queues | Implementation

### Implementation

Binary Heaps are often used to implement priority queues.

Example: One representation of a max-priority queue including keys  $S = \{2, 4, 8, 12, 14, 16\}$  is as follows:

<span id="page-7-0"></span>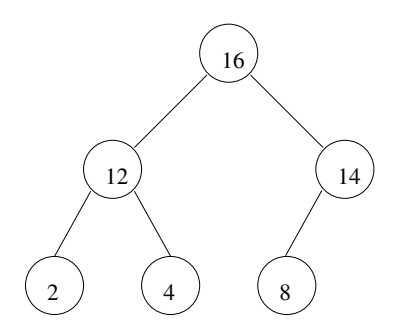

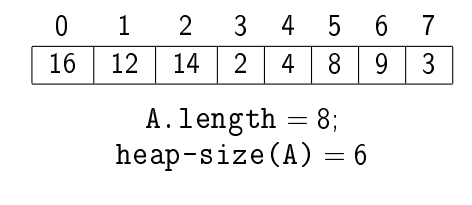

#### Priority Queues Implementation

### Priority Queues Implementation

## Implementation of Operations

A "max-priority queue" can be implemented, in a straightforward way, using a Max-Heap.

- insert: Use the insert method for the binary heap that is being used to implement this priority queue
- maximum: Throw an exception if the binary heap has size zero; return data stored at position 0 if the array that represents the heap, otherwise
- extract-min: Use the deleteMax method for the binary heap that implements this priority queue

**Consequence:** If the priority queue has size  $n$  then insert and <code>extract–min</code> use  $\Theta(\log n)$  operations in the worst case, while  $\tt{maximum}$  uses  $\Theta(1)$  operations in the worst case.

## Binomial and Fibonacci Heaps

Introduction to Algorithms, Chapter 19 and 20

Better than binary heaps if Union operation must be supported:

creates a new heap consisting of all nodes in two input heaps

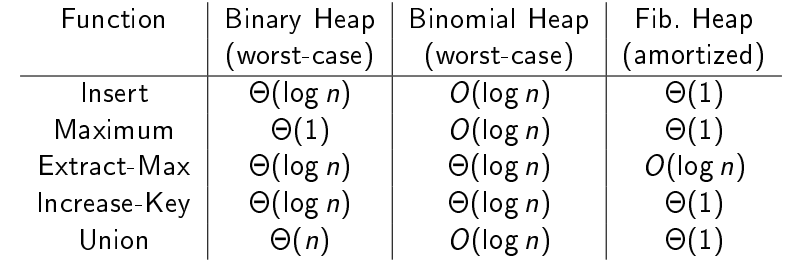

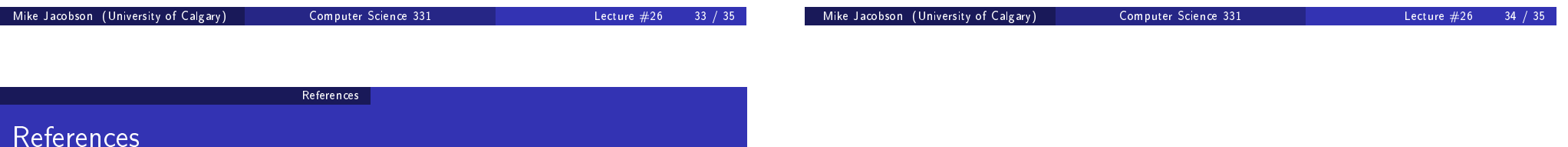

Information about HeapSort and priority queues is also available in the textbook.

- Priority queues are discussed in Section2 8.1 and 8.2 of the textbook
- HeapSort, and implementing a priority queue using a heap, is discussed in Section 8.3 of the textbook